## **Um dispositivo experimental simples para obtenção de linb as equipotenciais do campo eléctrico ^**

V. A. Esteves, L. F. Peralta, A. M. A. Costa, J. P. Marques e A. I. Seruya

Departamento de Física da Faculdade de Ciências da Universidade de Lisboa Rua Ernesto de Vasconcelos, Ed. Cl, Piso 4— <sup>1700</sup> LISBOA

#### **1. Introdução**

O potencial escalar e campo eléctrico são conceitos fundamentais do electromagnetismo. Este artigo pretende apresentar uma via possível para a sua introdução, através duma experiência que permita simultaneamente uma interpretação qualitativa e uma análise quantitativa rigorosa.

O nosso ponto de partida baseia-se na construção dum sistema, de natureza bidimensional, com a geometria da Fig. 1, que permite um traçado fácil das linhas equipotenciais. A novidade apresentada pela presente experiência encontra-se na configuração escolhida para o dispositivo experimental. De facto, esta permite a resolução exacta da equação de Laplace para o potencial eléctrico  $V(x, y)$ , tornando-se possível confrontar os resultados experimentais com as previsões teóricas. Uma das possibilidades apresentadas por este trabalho é a determinação das linhas equipotenciais através de cálculos efectuados em computador.

#### escreve-se em coordenadas cartesianas: **2. Construção experimental do sistema**

A Fig. <sup>1</sup> mostra o arranjo esquemático das partes essenciais do sistema. É constituído por um suporte plano, quadrado, onde é colocada uma folha de papel grafítico, sobre a qual se determinaram as linhas equipotenciais. Uma placa de aglomerado de madeira, de dimensões  $180 \times 180 \times 15$  mm, pode ser utilizada para tal fim. Esta placa poderá assentar (ou não) sobre quatro apoios adequados.

O potencial eléctrico na folha grafitada é estabelecido através dum conjunto de dois dois eléctrodos, um em forma de U e outro de I, assentes sobre esta. Os eléctrodos podem ser talhados a partir duma placa condutora, por exemplo de latão. A espessura mínima aconselhável é de 2 mm, a fim de garantir um bom contacto entre os eléctrodos e o papel grafítico. Este contacto pode ser efectuado por intermédio de parafusos de fixação, aos quais podem ser ligados os fios eléctricos provenientes do gerador de tensão e do voltímetro.

#### 2.1. Configuração das linhas equipotenciais

Em regime estacionário, o problema consiste em determinar o potencial  $V(x, y)$  no domínio intra-eléctrodos, partindo do conhecimento da geometria do sistema e do valor do potencial na fronteira (Ver Fig. 1). Neste domínio, a solução da equação às derivadas parciais é única. No caso presente, em que se escolhe uma geometria bem definida e com um certo grau de simetria, a solução da equação de Laplace pode obter-se por integração directa. Para problemas com menor simetria, utilizam-se geralmente métodos numéricos.

A equação de Laplace:  $\nabla^2$   $V(x, y) = 0$ <br>escreve-se em coordenadas cartesianas:

$$
\partial^2 \mathbf{V}/\partial \mathbf{x}^2 + \partial^2 \mathbf{V}/\partial \mathbf{y}^2 = 0 \tag{1}
$$

Utilizando o método de separação das variáveis, em que a solução procurada se pode escrever na forma dum produto de funções, sendo cada termo tomado como uma

<sup>(\*)</sup> Esta experiência foi idealizada para Fund, Física II dos cursos de Química e Bioquímica da F.C.U.L., podendo servir de experiência de demonstração ao nível do Ensino Secundário. A parte computacional deste trabalho esteve, na sua maioria, a cargo de L. Peralta. A Fig. 5 requere uma «package» especial para o seu traçado (P. A. W., CERNLIB).

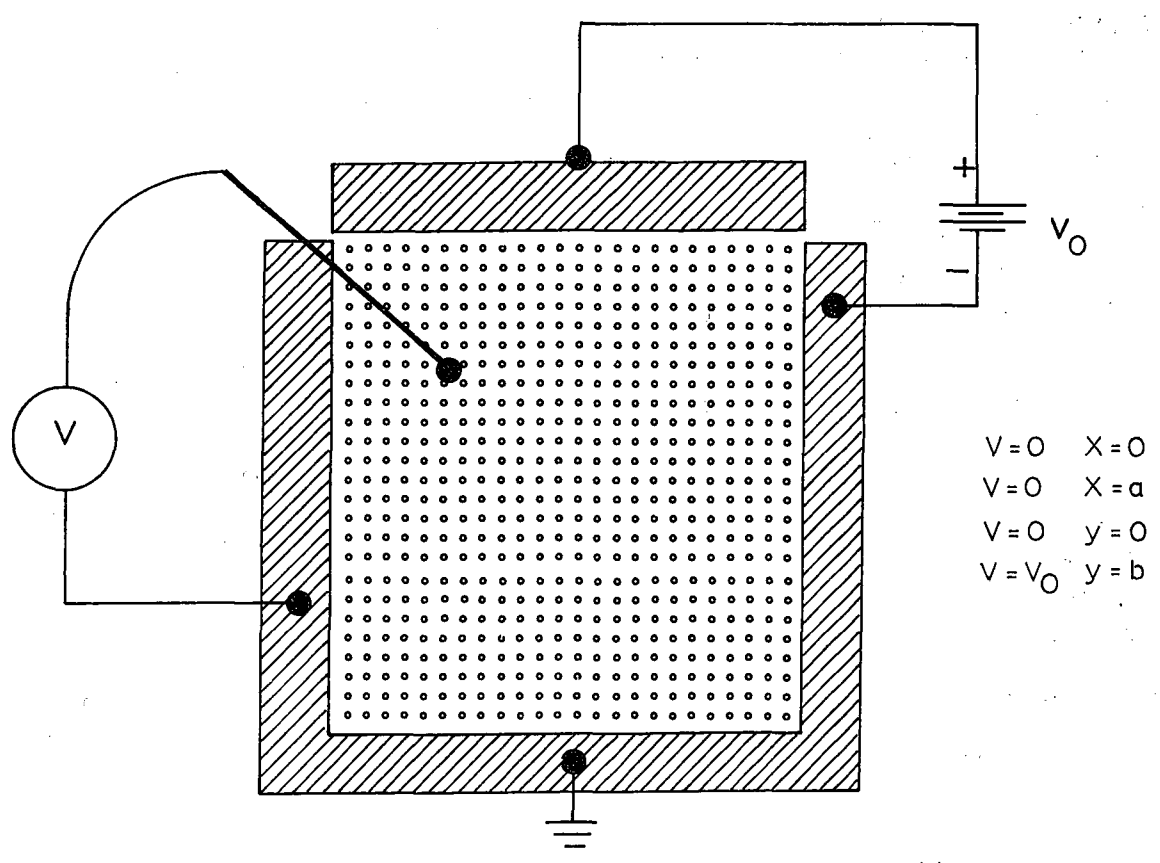

Fig. 1- Arranjo experimental para o traçado das linhas equipotenciais.

função de uma só das variáveis (1, 2, 3), vem:

 $V(x, y) = X(x) \cdot Y(y) = X \cdot Y$  $(2)$ 

Por substituição da Eq. (2) em (1) e dividindo por  $V(x, y) = X \cdot Y$ , obtém-se:

$$
(1/X) \cdot X'' = -(1/Y) \cdot Y''
$$
 (3)

em que se tomou  $X'' = d^2 X/dx^2$  e  $Y'' =$  $= d^2 Y/dy^2$ , para simplificar a escrita. O primeiro membro de (3) é função exclusiva de x, e o segundo de y. Nesta condições cada membro deve ser uma constante, i.e:

$$
X''/X = -\gamma^2 \tag{4a}
$$

$$
Y''/Y = \gamma^2 \t . \t (4b)
$$

As Eqs. (4a) e (4b) constituem um sistema de duas equações diferenciais, cujas soluções são bem conhecidas:

яX.

$$
X = C_1 \cos(\gamma x) + C_2 \sin(\gamma x) \qquad (5a)
$$

$$
Y = C_3 \cosh(\gamma y) + C_4 \operatorname{senh}(\gamma y) \qquad (5b)
$$

em que  $C_1$ ,  $C_2$ ,  $C_3$  e  $C_4$  são constantes reais. A escolha destas constantes depende das condições de fronteira para cada problema. No presente caso, estas impõem que a função  $X(x)$ tenha dois zeros nos pontos  $x = 0$  e  $x = a$ , implicando  $C_1 = 0$ . Então, a solução mais geral pode escrever-se:

$$
V(x, y) = C_2 \operatorname{sen}(\gamma x) [C_3 \cdot \cosh(\gamma x) + C_4 \cdot \operatorname{senh}(\gamma x)] \qquad (6)
$$

A segunda condição de fronteira (Fig. 1) será satisfeita para valores de y tais que

$$
\gamma = (n.\pi/a) \tag{7}
$$

visto que sen  $(n \pi x/a) = 0$  para  $x = 0$  e  $x = a$ . A Eq. (6) pode escrever-se ainda:

$$
V(x, y) = \text{sen} \left( n \pi x/a \right) . [C_{23} \cosh (n \pi y/a) ++ C_{24} \text{sen} (n \pi y/a)] \tag{8}
$$

com  $C_{23} = C_2$ .  $C_3$  e  $C_{24} = C_2$ .  $C_4$ .

É trivial demonstrar-se que a Eq. (8) ainda satisfaz a Eq. de Laplace e às condições de

fronteira da Fig. 1. A terceira condição de fronteira será satisfeita se  $C_{23} = 0$ . Resta determinar a constante  $C_{24}$ , impondo a condição de fronteira  $V(x, y = b) = V_0$ , com o < x < a. Da inspecção da Eq. (8) verifica-se que é impossível satisfazer esta condição dada a variação sinusoidal em x. Todavia, dado que n pode assumir quaisquer valores intèiros  $n = 1, 2, 3, \ldots$ , a linearidade da Eq. de Laplace permite escrever uma solução mais geral:

$$
V(x, y) = \sum_{n=1}^{\infty} C_n \operatorname{senh} (n \pi y/a) . \operatorname{sen} (n \pi x/a)
$$
 (9)

A Eq. (9) representa uma sobreposição de soluções, cada uma das quais da forma da Eq. (8). Então,  $V(x, y = b) = f(x)$  pode escrever-se:

$$
f(x) = \sum_{n=1}^{\infty} [C_n \operatorname{senh} (n \pi b/a)] \cdot \operatorname{sen} (n \pi x/a) =
$$

$$
= \sum_{n=1}^{\infty} B_n \cdot \operatorname{sen} (n \pi x/a) \qquad (10)
$$

A Eq. (10) tem a forma duma série de Fourier e os coeficientes desconhecidos  $B_n$  são facilmente calculáveis, usando a técnica convencional de Fourier:

$$
B_n = (2/a) \int_0^a f(x) \operatorname{sen} (n \pi x/a) dx \qquad (11)
$$

Com  $f(x) = V_0$ , os coeficientes B<sub>n</sub> podem obter-se através da fórmula de recorrência:

$$
\mathbf{B}_n = (2 \, \mathbf{V}_0 / n \, \pi) \, [1 - (-1)^n] \tag{12}
$$

**Finalmente a solução procurada, pode escrever-se:**  $0.4$ 

$$
V(x, y) = (V_0/\pi) \sum_{n=1}^{\infty} [n \pi y/a] /
$$
  
/ n senh (n  $\pi$  b/a)] . sen (n  $\pi$  x/a) (13)

com n um número inteiro, ímpar.

A ilustração de (13) para uma tensão aplicada de  $V_0 = 1$  volt e uma superfície plana, de lados  $a = b = 16$  cm, permite visualizar estes conceitos. As linhas equipotenciais conceitos. As linhas obtêm-se atribuindo a  $V(x, y)$  diferentes valores, i.e., fazendo:<sup> $V(x, y) = V_{c,i}$ . Uma família de</sup> tais curvas equipotenciais está representada na Fig. 2. Todavia, para a sua representação

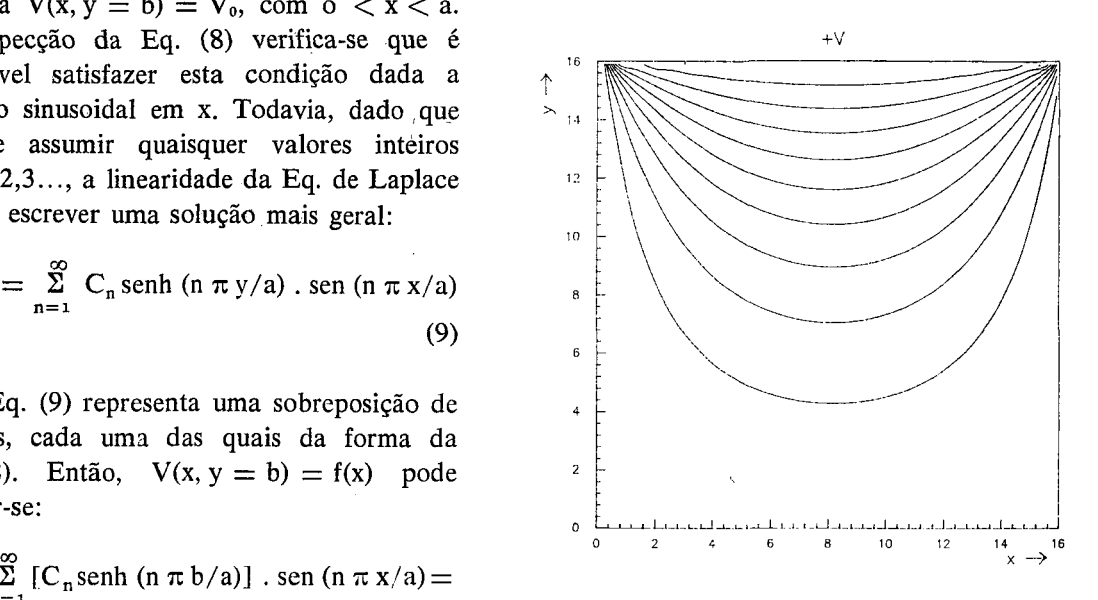

Fig.  $2$  — Conjunto de linhas equipotenciais obtidas no computador.

gráfica escolheu-se o processo de computação mais fácil, i.e., V(x, y) foi calculado ponto a

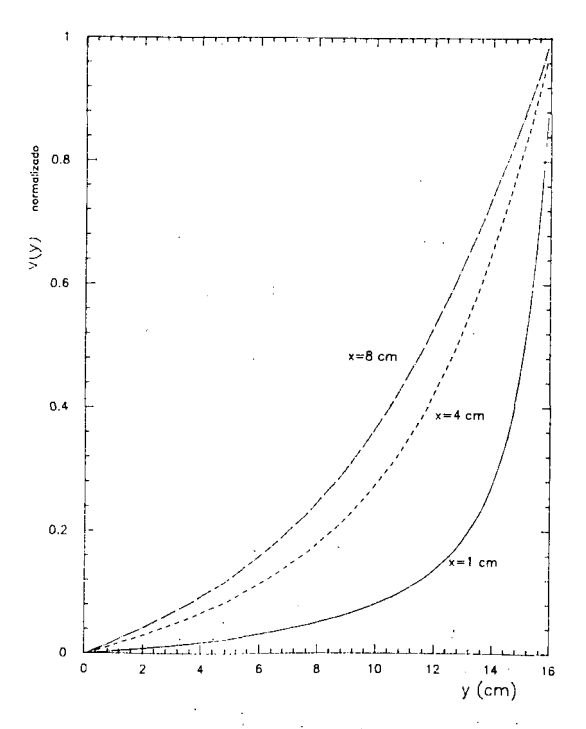

Fig. 3 — Gráfico do potencial V(x,  $y = y_0$ ) em função de x, para diferentes ordenadas  $y_0$ .

ponto, para todos os pontos no intervalo  $0 < x < 16$ ,  $0 < y < 16$ . Curvas normalizadas  $V(x_0, y)$  para  $x_0 = 1$ , 4, 8 cm podem ver-se na Fig. 3. Em particular, a curva

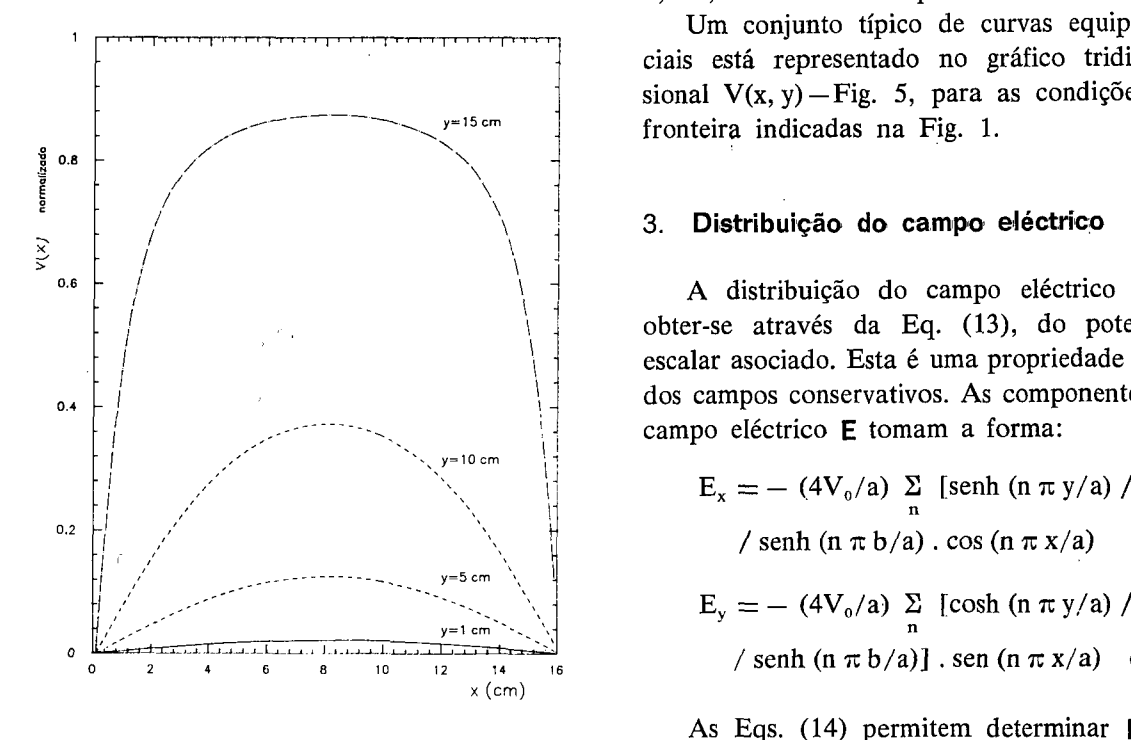

Fig. 4 — Gráfico do potencial  $V(x_0, y)$  em função de y para diferentes valores de  $x_0$ .

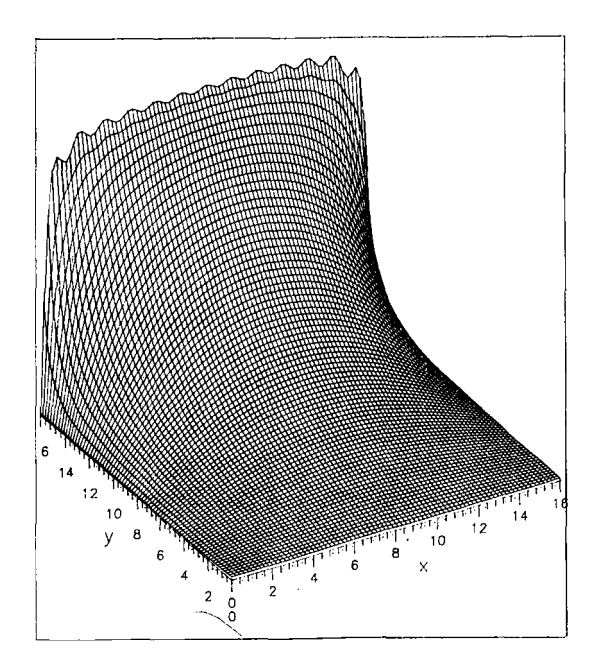

Fig.  $5$  — Superfície tridimensional V(x, y).

correpondente a  $x_0 = 8$  cm constitui uma possível tabela para identificação das. linhas equipotenciais, obtidas por via experimental. Curvas análogas para  $V(x, y_0)$  com  $y_0 = 1$ , 5, 10, 15 cm estão representadas na Fig. 4.

Um conjunto típico de curvas equipotenciais está representado no gráfico tridimensional  $V(x, y)$  – Fig. 5, para as condições de fronteira indicadas na Fig. 1.

#### / **3. Distribuição do campo eléctrico** \

/ A distribuição do campo eléctrico pode obter-se através da Eq. (13), do potencial escalar asociado. Esta é uma propriedade geral dos campos conservativos. As componentes do campo eléctrico **E** tomam a forma:

$$
E_x = - (4V_0/a) \sum_{n} [\text{senh (n \pi y/a)} / \text{senh (n \pi b/a)}]
$$
  
/ senh (n \pi b/a). cos (n \pi x/a) (14a)

$$
E_y = - (4V_0/a) \sum_{n} [\cosh (n \pi y/a) /
$$
  
/ senh (n \pi b/a)]. sen (n \pi x/a) (14b)

As Eqs. (14) permitem determinar **E** em qualquer ponto P(x, y), visto que tg  $\theta = (E_y/E_x)$ e o valor absoluto do campo é obtido por:  $E = [E_x^2 + E_x^2]^{1/2}$ . O campo de vectores pode então ser representado graficamente, como se mostra na Fig. 6. As linhas de força do campo eléctrico podem também ser obtidas por via computacional. Para o seu traçado, vamos considerar que o ângulo  $\theta_1$  e as componentes do campo são conhecidos para um qualquer ponto arbitrário  $P_1(x_1, y_1)$ . A posição dum ponto próximo  $P_2(x_2, y_2)$  sobre a mesma linha de força pode calcular-se atendendo a que:

e

$$
x_2 = x_1 + \Delta l \cos \theta_1 \tag{15}
$$

$$
y_2 = y_1 + \Delta l \operatorname{sen} \theta_1 \qquad (16)
$$

O acréscimo  $\Delta l$  tem de ser criteriosamente escolhido e suficientemente pequeno para que as linhas equipotenciais tenham significado. Uma vez obtido o ponto  $P_2$  (x<sub>2</sub>, y<sub>2</sub>), as componentes do campo **E** para este ponto e o ângulo  $\theta_2$  correspondente são de novo deter-

minados. Recorrendo às Eqs. (15) e (16), pode obter-se um conjunto de pontos  $P_2 \ldots P_n$ , cuja obter-se um conjunto de pontos  $P_2 \ldots P_n$ , cuja<br>ligação representa a linha de força procurada.<br>**Latina Plancia (1)** 

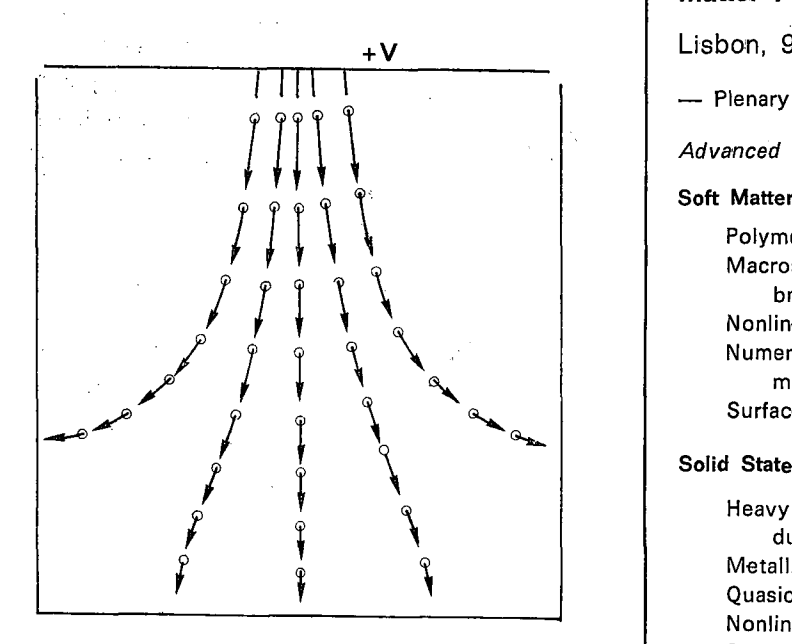

Fig. 6 — Representação aproximada do campo de vectores E-

As diferentes linhas de força podem obter-se por aplicação sucessiva a novos pontos de partida  $P_i(x_i, y_i)$ .

### **4. Conclusão**

Com material acessível (folha de latão) e equipamento de uso corrente: [gerador de tensão, multímetro digital e papel grafítico], é possível construir um sistema experimental que permite traçar um conjunto de curvas equipotenciais. Pode recorrer-se a qualquer tipo de computador para a previsão e análise dos resultados experimentais.

#### REFERÊNCIAS

- [1] C. JOHNK Engineering Electromagnetic Fields and Waves, Wiley International Edition, 1975.
- [2] P. Lorrain; D. P. Corson; F. Lorrain Electromagnetic Fields and Waves, W. H. Freeman, New York, 3. ed., 1987.
- [3] J. D. KRAUS Electromagnetics, McGraw-Hill, 3. ed., 1984.

# **Matter Physics (\*)**

Lisbon, 9-12 April 1990

- Plenary Sessions, Symposia, Posters —
- *Advanced list of Symposia:*

#### Soft Matter

- Polymer Physics
- Macroscopic random systems and Membranes
- Nonlinear physics, Chaos and Turbulence Numerical methods in Liquids and Polymer melts
- Surfaces and interfaces

Heavy Fermions and High-T<sub>c</sub> Superconductors Metallic magnetic Multilayers Quasicrystals Nonlinear Optical properties Superlattices and Quantum Wells Dielectric properties of Insulators Novel phenomena at low temperatures Clusters and Metallic particles New techniques in Condensed Matter

Advanced Materials for future Electronics. Applied Physics

Materials for Optoelectronics Materials for new Devices Metal-semiconductor Interfaces Electron transport in microstructures New materials and structures Device physics, modelling and processing

\*

- Did you receive the 1st announcement?
- Do you want to receive the 2nd annoucement?

.\*

- Inf.: 10th Cond. Matt. Phys. Conf. Secretariat, L. Alcácer, LNETI, P-2686 Sacavém Codex J. 6. Sousa, Lab. Física, Fac. Ciências Porto, 4000 Porto A. F. Martins, C. Física Mat. Cond., Av. Gama Pinto, 2, P-1699 Lisboa Codex
- (\*) Organized by the European Physical Society and the Portuguese Physical Society. Special sponsorship by UNESCO and E-MRS.